**IPedge PORTS** This document details two sets of IPedge port lists. The first is a list of ports to open in a firewall. These include ports used by all IPedge systems and the ports used by specific applications. Refer to [FIREWALL](#page-0-0)  [PORTS TO OPEN.](#page-0-0)

> The second list shows the ports used by the IPedge system that must not be assigned to any other applications. Refer to [INTERNAL SYSTEM](#page-3-0)  [PORTS](#page-3-0).

For **VIPedge Systems**, ports do not normally need to be opened in the firewall.

## <span id="page-0-0"></span>**FIREWALL PORTS TO OPEN** The following lists are the firewall ports that must be open for the IPedge system to function behind a firewall.

**All Systems** The firewall ports shown i[n Table 1](#page-0-1) must be open for every system.

| <b>Function</b> | <b>Type</b>         | <b>Use</b>                                                                                                    |  |
|-----------------|---------------------|----------------------------------------------------------------------------------------------------|--|
| 20 and 21       | TCP                 | IPT firmware download and update                                                                                   |  |
| 22              | <b>TCP</b>          | <b>SSH (Secure Data Connection)</b>                                                                                |  |
| 23              | <b>TCP</b>          | Telnet (Terminal connection)                                                                                       |  |
| 80              | <b>TCP</b>          | Redirects to 8080                                                                                                  |  |
| 1000            | <b>TCP</b>          | SMDI (SMDI, Soft Keys, Voice Record)                                                                               |  |
| 1718 to 1719    | UDP                 | Remote IP Telephone set registration                                                                               |  |
| 2944            | <b>TCP</b>          | Remote IP Telephone MEGAC signaling)                                                                               |  |
| 3000            | <b>UDP</b>          | LAN DSS (Call control IPedge Net)                                                                                  |  |
| 3001            | <b>UDP</b>          | If survivable IPedge server is in public<br>network, the IPedge server in private<br>network needs this port open. |  |
| 4029            | <b>TCP</b>          | <b>IPedge Net (Connection Request)</b>                                                                             |  |
| 6000            | <b>TCP</b>          | LAN BLF (Status display IPedge Net)                                                                                |  |
| 8080            | <b>TCP</b>          | Enterprise Manager (HTTP)                                                                                          |  |
| 9443            | <b>TCP</b>          | Enterprise Manager (HTTPS)                                                                                         |  |
| 10000           | TCP                 | Webmin                                                                                                    |  |
| 12000 to 13791  | TCP                 | <b>IPedge Net (Connection Request)</b>                                                                             |  |
| 16000 to 17999  | RTP/<br><b>RTCP</b> | IPedge Net (Node to node)                                                                                          |  |
| 18000 to 19999  | RTP/<br><b>RTCP</b> | IPedge Net (Node to IPT)                                                                                           |  |
| 21000 to 27999  | <b>UDP</b>          | Remote IP or SIP telephone audio Refer to<br><b>Table 2-1.</b>                                                     |  |

<span id="page-0-1"></span>**Table 1 Open Ports for All Systems**

**Applications** The firewall ports shown in [Table 2](#page-1-0) must be open for specific applications.

<span id="page-1-0"></span>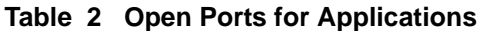

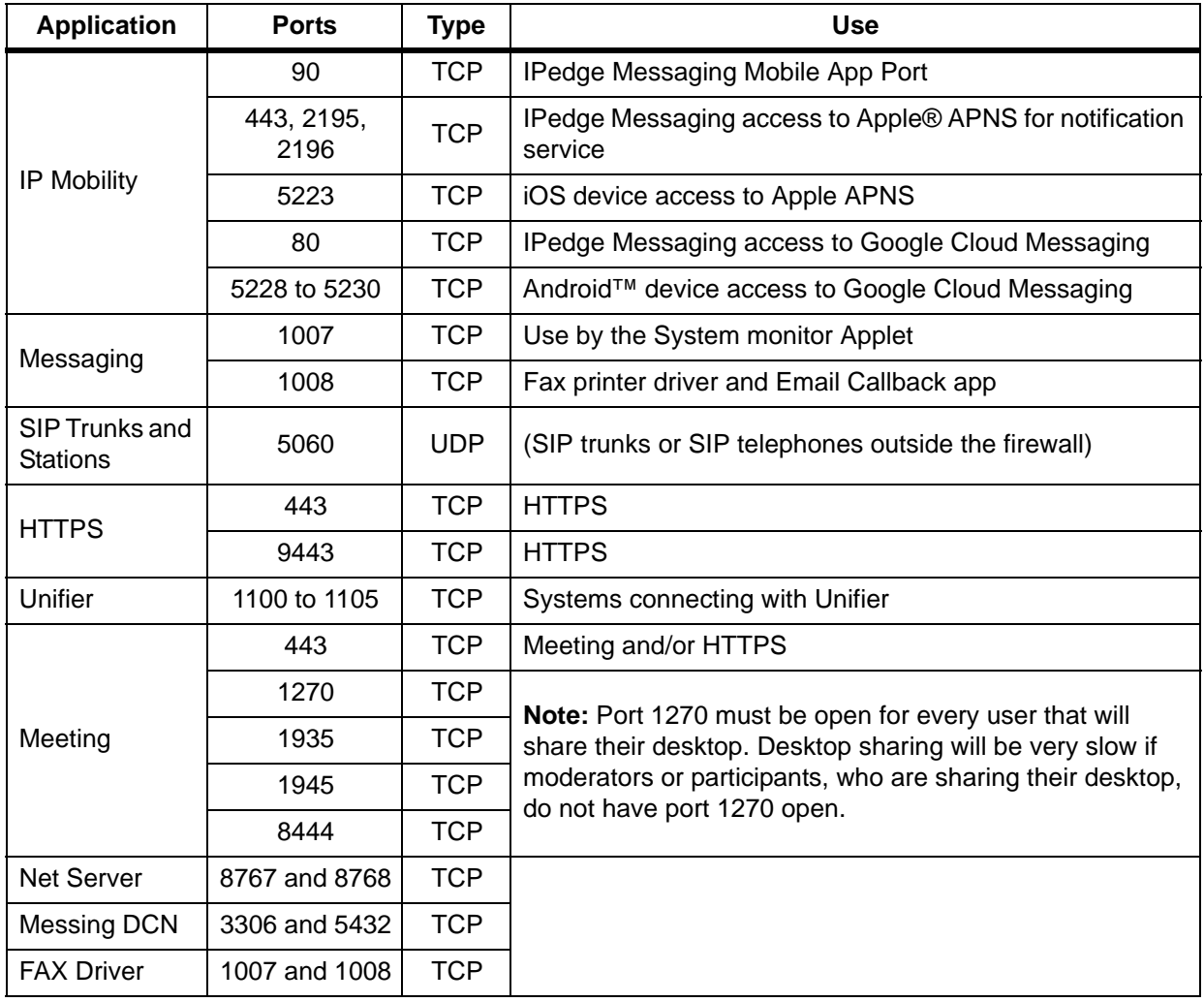

 [Table 2-1](#page-2-0) shows the port ranges used in different system configurations.

| <b>IPedge Server Address</b>                                                     | <b>End Point IP</b><br><b>Address</b> | <b>RTP Port Range</b><br>for the MRS <sup>1</sup> |  |  |
|----------------------------------------------------------------------------------|---------------------------------------|---------------------------------------------------|--|--|
| Public                                                                           | Public                                | $27000 - 27999^2$                                 |  |  |
|                                                                                  | Private (NAT)                         | $27000 \sim 27999^2$                              |  |  |
| Private                                                                          | Public                                | $21000 \sim 26999^{3}$                            |  |  |
|                                                                                  | Private behind<br>remote NAT          | $21000 - 269994$                                  |  |  |
|                                                                                  | Private                               | $27000 \sim 27999^2$                              |  |  |
|                                                                                  | Private behind<br>local NAT           | $27000 - 27999^2$                                 |  |  |
|                                                                                  |                                       |                                                   |  |  |
| Set the MRS connection mode to Manual<br>during NAT traversal and SIP/SIP Trunk. | $21000 - 269993$                      |                                                   |  |  |

<span id="page-2-0"></span>**Table 2-1 End Point Port Range**

1. RTP connection as 'seen' from the end point.

2. MRS internal port range is 27000 ~ 27999. This range is fixed.

3. MRS External port range is programmable. The range is 21000 ~ 26999.

4. MRS External port range is programmable. The range is 21000  $-26999.$ 

**Important!** When the "IPT Data Auto Connection to MRS" is set to "Auto," the IPedge system will determine whether the IPT is placed inside NAT or not, and generate appropriate SDP.

> If the IPedge system is unable to determine whether the IPT is placed inside NAT or not, (for example; if you hear one-way audio) set IPT Data Auto Connection to MRS" is set to "Manual." This will ensure that the MRS is used for the IPT connections.

## <span id="page-3-0"></span>**INTERNAL SYSTEM PORTS**

<span id="page-3-1"></span> [Table 2-2](#page-3-1) is a list of ports used by the IPedge system. Do not assign any of these ports to applications such as CSTA.

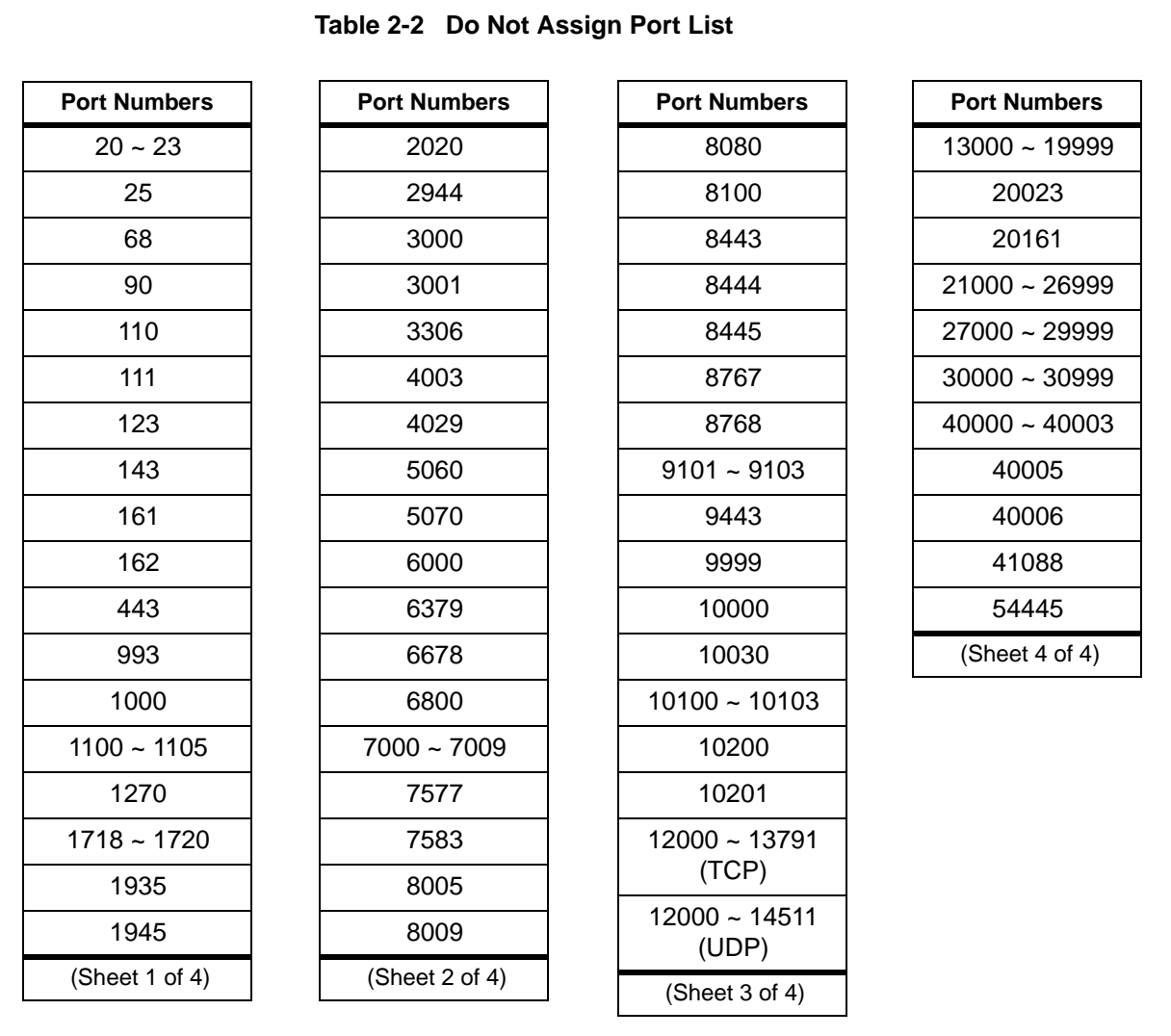

## **Notes:**

IPedge Net signalling port for originator node should be known to open firewall in advance. Groups and services list are subject change.